Министерство науки и высшего образования Российской Федерации

#### федеральное государственное бюджетное образовательное учреждение высшего образования **«САНКТ-ПЕТЕРБУРГСКИЙ ГОСУДАРСТВЕННЫЙ УНИВЕРСИТЕТ ПРОМЫШЛЕННЫХ ТЕХНОЛОГИЙ И ДИЗАЙНА»**

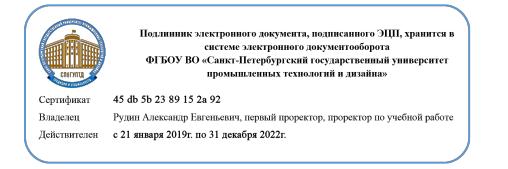

УТВЕРЖДАЮ Первый проректор, проректор по учебной работе

А.Е. Рудин

«<u>30\_» июня</u> 2020 г.

# **РАБОЧАЯ ПРОГРАММА ДИСЦИПЛИНЫ**

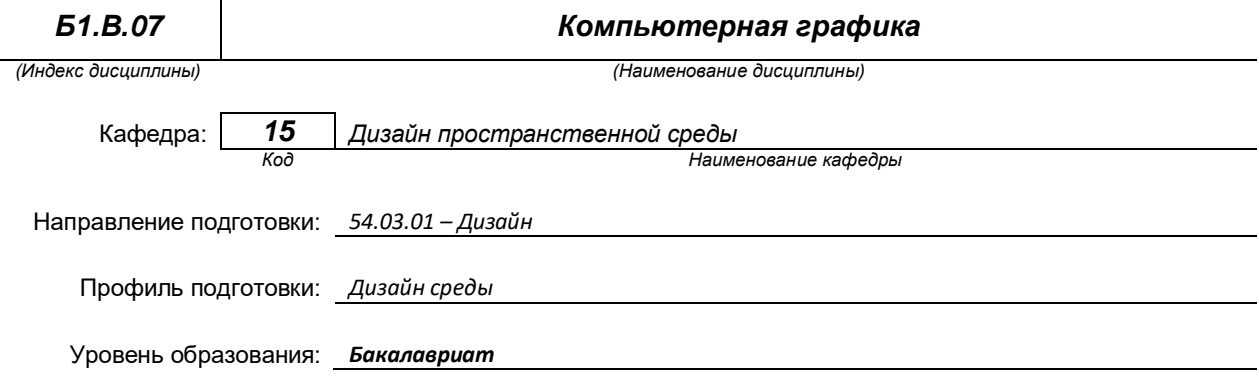

### **План учебного процесса**

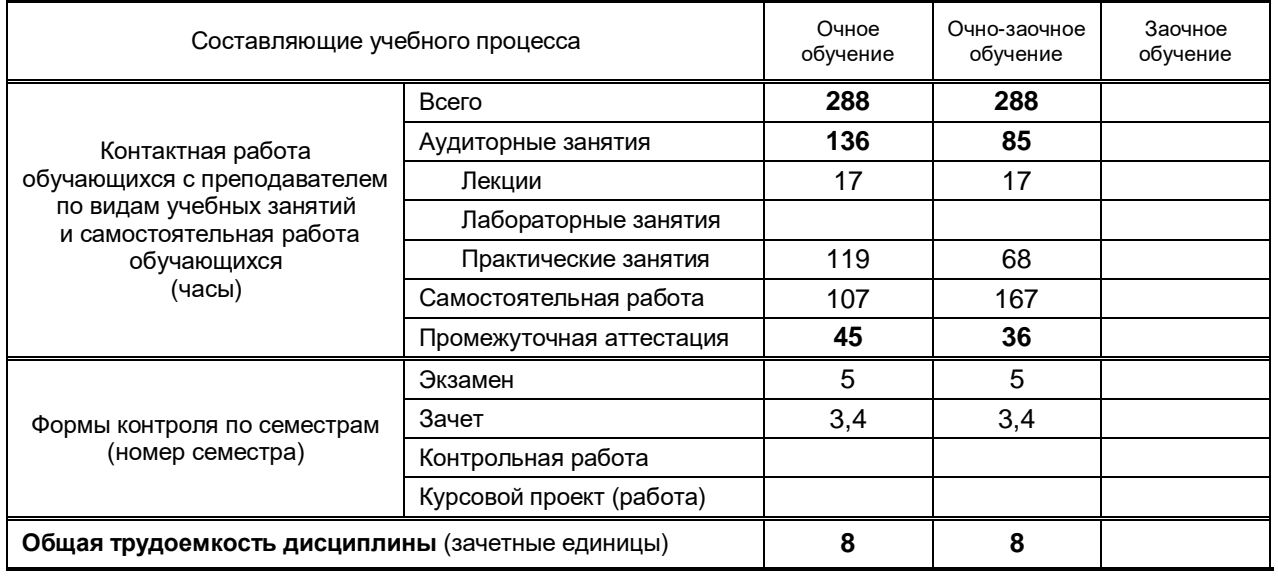

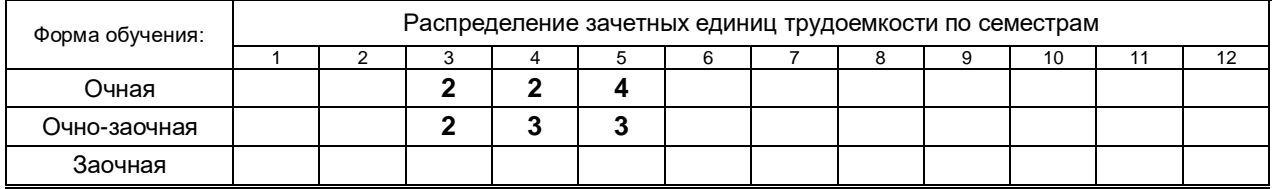

#### Рабочая программа составлена в соответствии с федеральным государственным образовательным стандартом высшего образования

по направлению подготовки 54.03.01 Дизайн

на основании учебных планов № 1/1/541, 1/2/543

### **1. ВВЕДЕНИЕ К РАБОЧЕЙ ПРОГРАММЕ ДИСЦИПЛИНЫ**

### **1.1. Место преподаваемой дисциплины в структуре образовательной программы**

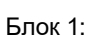

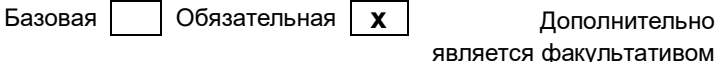

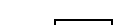

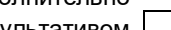

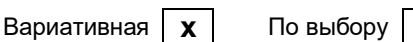

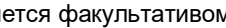

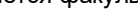

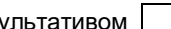

**1.2. Цель дисциплины** 

Сформировать компетенции обучающегося в области компьютерной графики

### **1.1. Задачи дисциплины**

- Рассмотреть программное обеспечение для проектирования и моделирования пространственной среды и основные современные возможности компьютерной графики;
- Раскрыть принципы работы инструментов программного обеспечения, рассмотреть основные способы редактирования элементов компьютерной графики
- Показать особенности практики применения компьютерного проектирования;
- Предоставить обучающимся возможности для формирования умений и навыков работы с компьютерной графикой и моделированием.
- Рассмотреть основные возможности САПР AutoCAD и связь с 3Ds Max для архитектурностроительного проектирования.
- Раскрыть принципы работы в системе, создания, редактирования и подготовки к печати чертежей.

### **1.4. Перечень планируемых результатов обучения по дисциплине, соотнесенных с планируемыми результатами освоения образовательной программы**

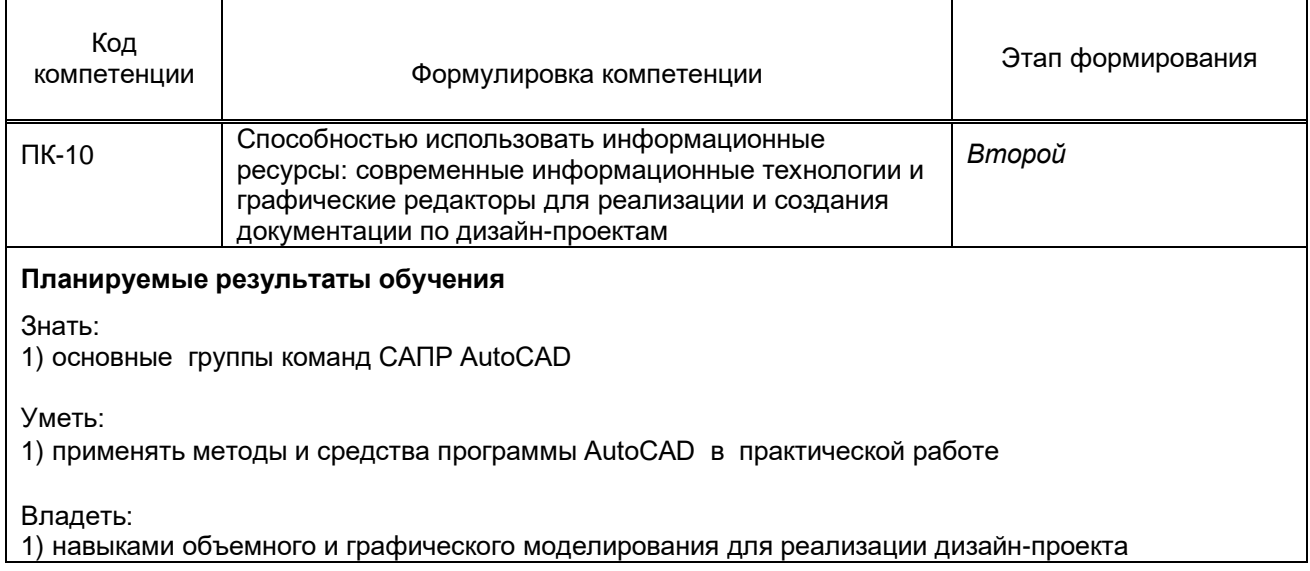

### **1.5. Дисциплины (практики) образовательной программы, в которых было начато формирование компетенций, указанных в п.1.4:**

- Проектирование (ПК-10)
- Технический рисунок (ПК-10)
- Информационные технологии в дизайне (ПК-10)

## **2. СОДЕРЖАНИЕ ДИСЦИПЛИНЫ**

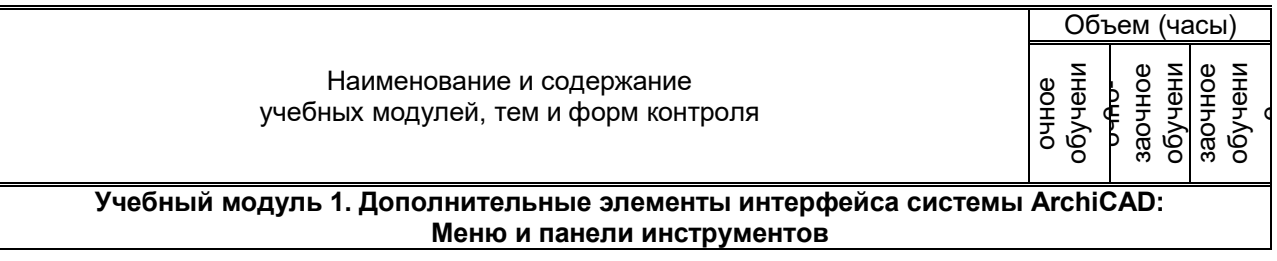

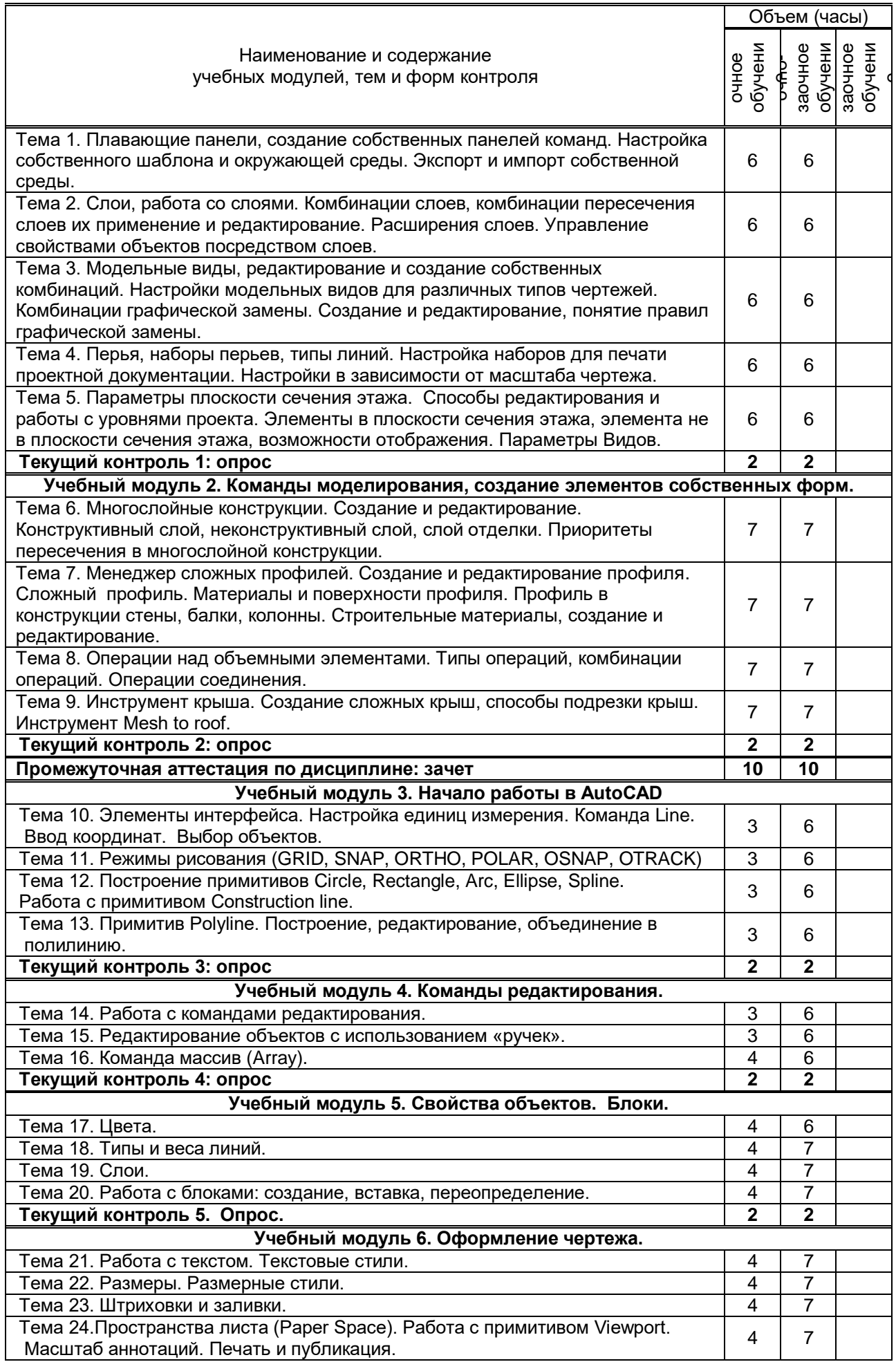

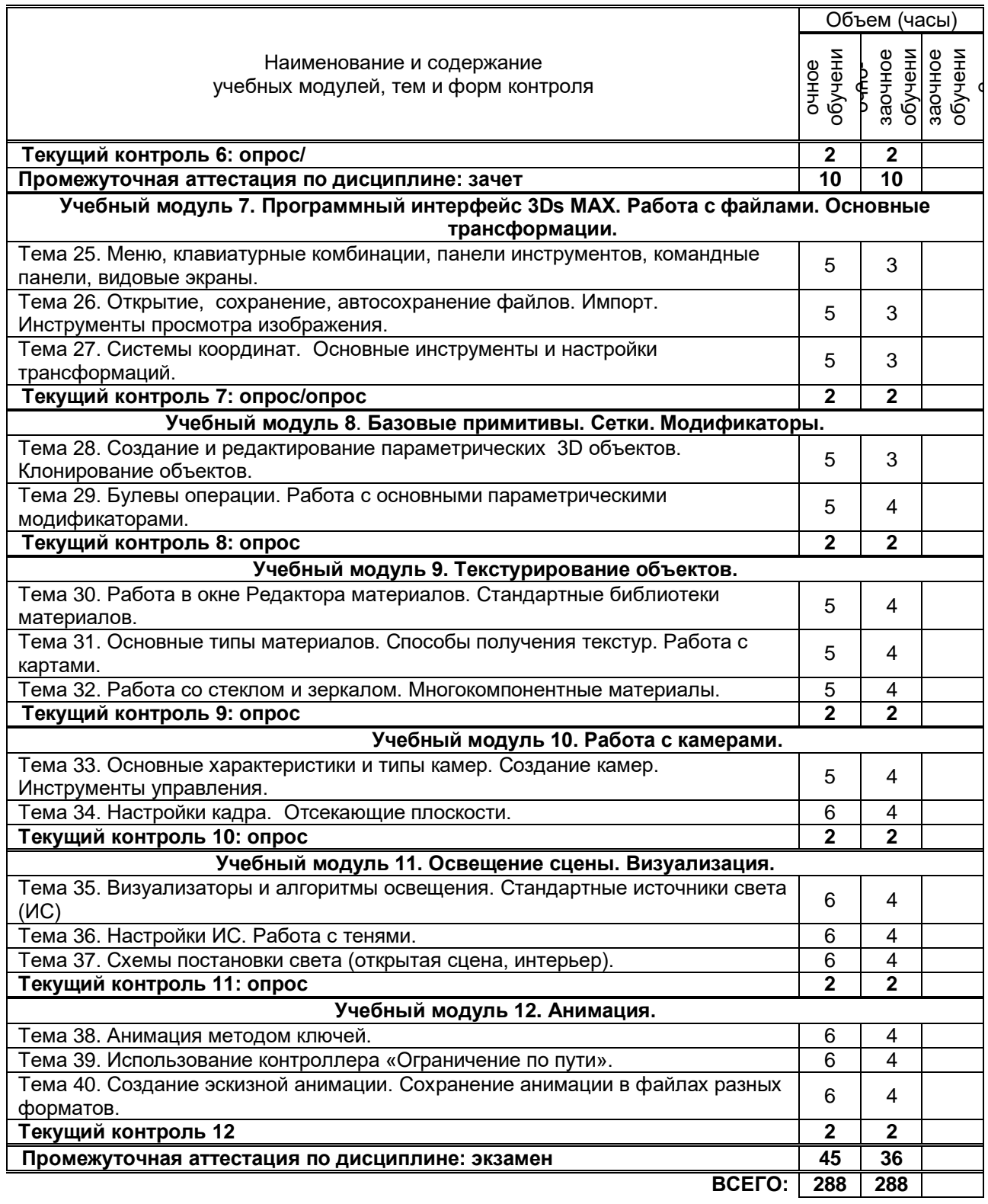

# **3. ТЕМАТИЧЕСКИЙ ПЛАН**

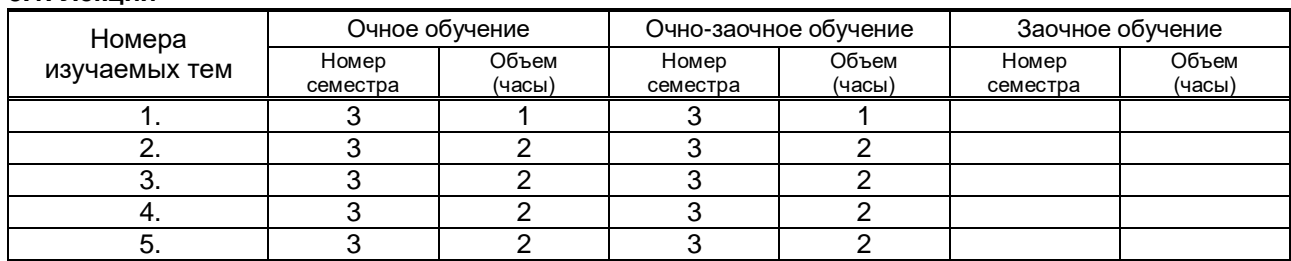

### **3.1. Лекции**

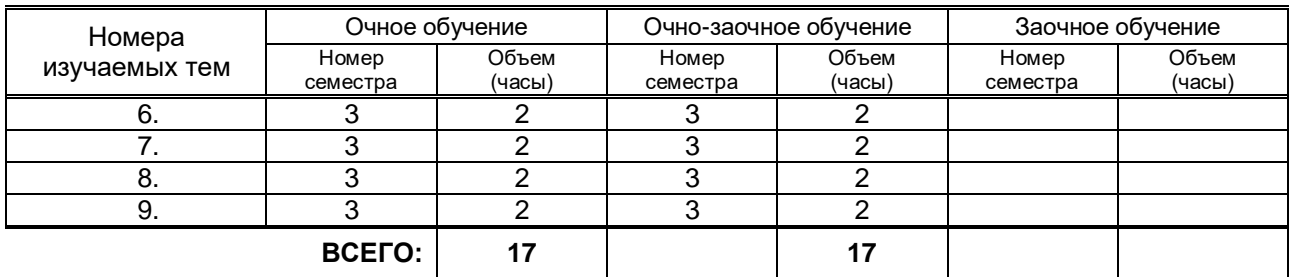

### **3.2. Практические и семинарские занятия**

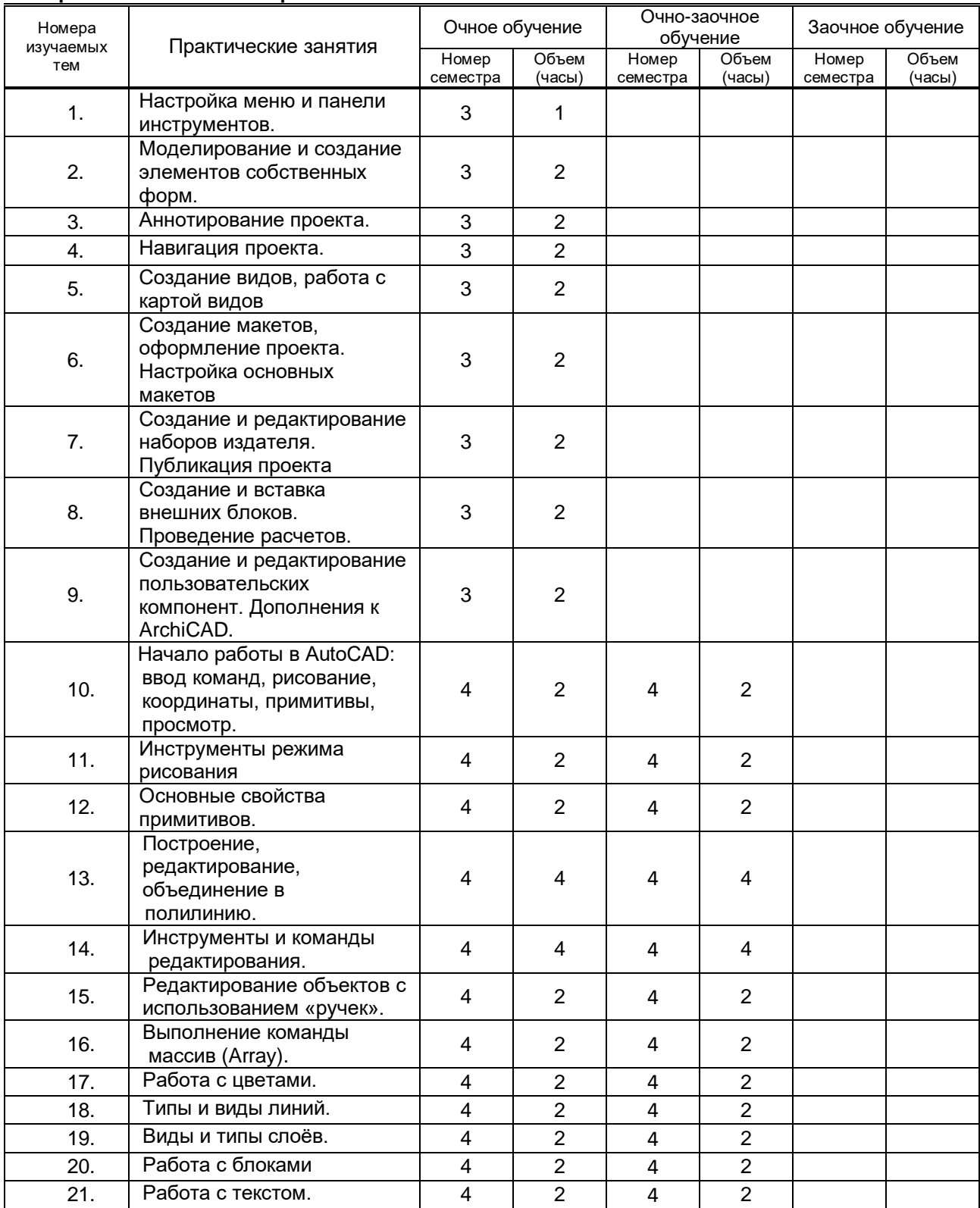

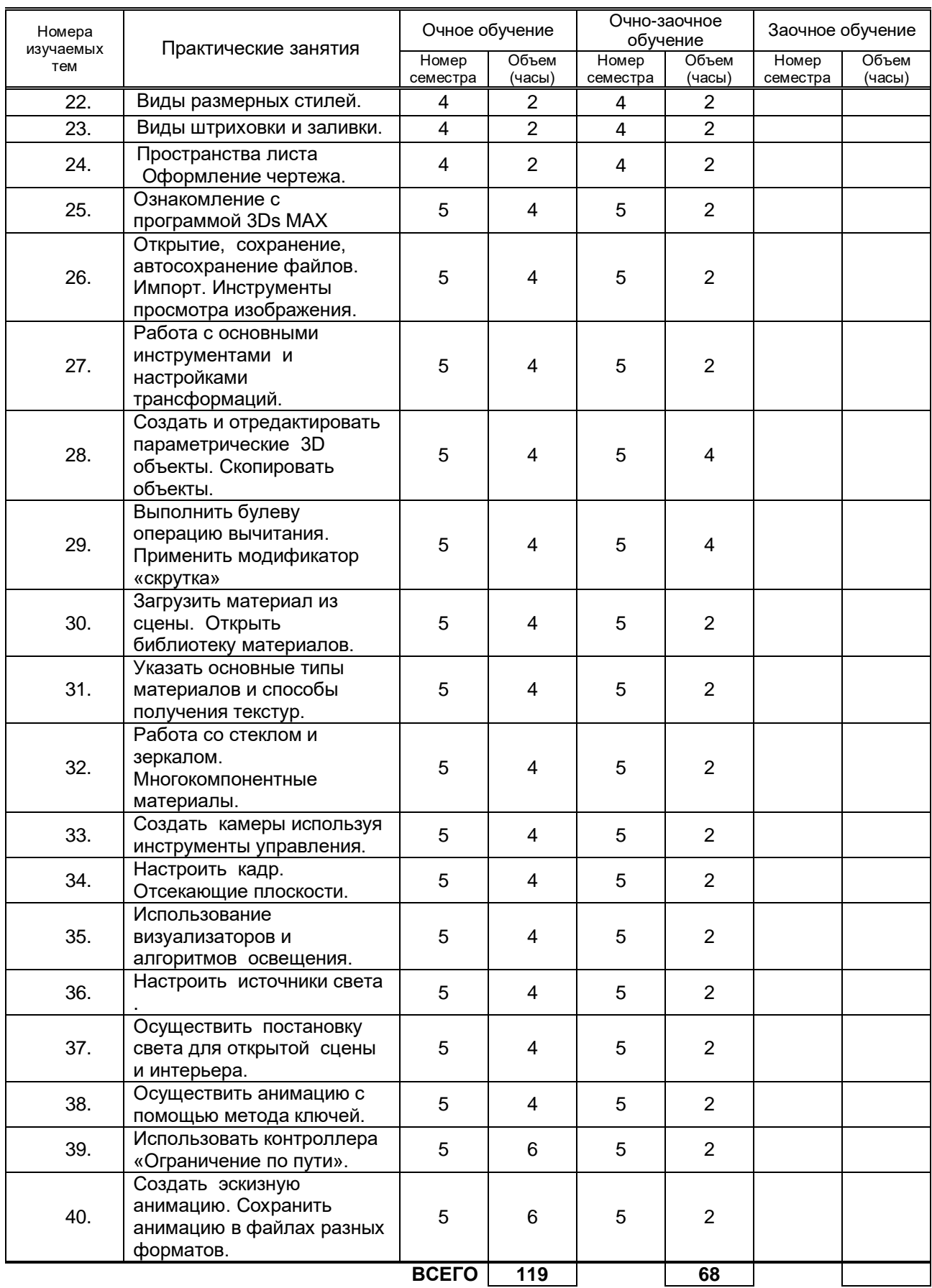

### **3.3. Лабораторные занятия**

*Не предусмотрены*

# **4. КУРСОВОЕ ПРОЕКТИРОВАНИЕ**

Не предусмотрено

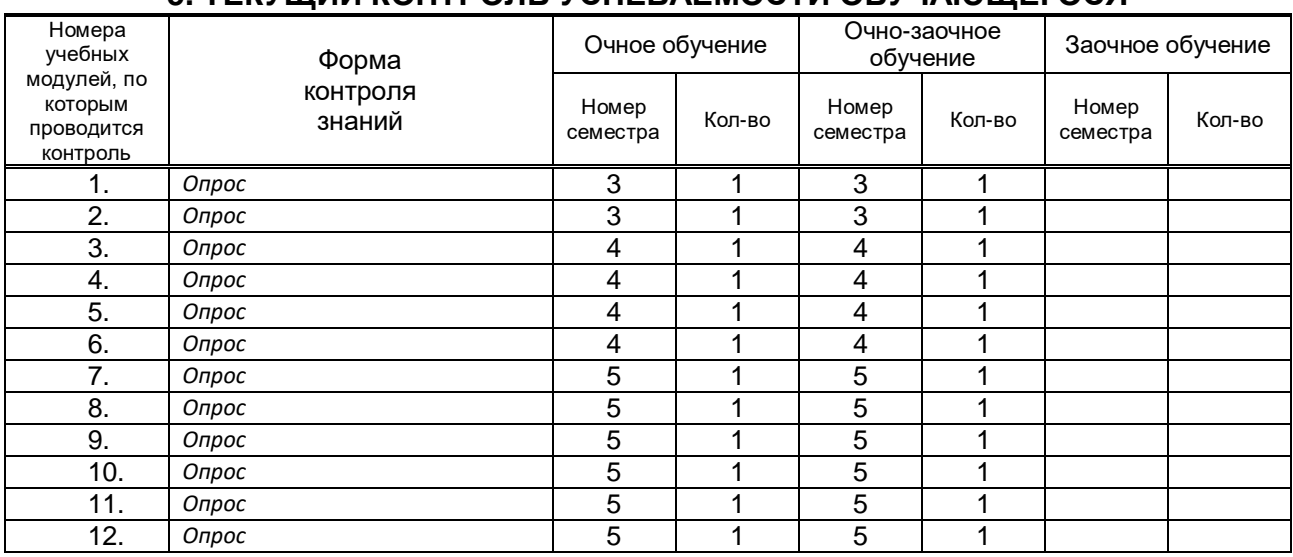

# **5. ТЕКУЩИЙ КОНТРОЛЬ УСПЕВАЕМОСТИ ОБУЧАЮЩЕГОСЯ**

## **6. САМОСТОЯТЕЛЬНАЯ РАБОТА ОБУЧАЮЩЕГОСЯ**

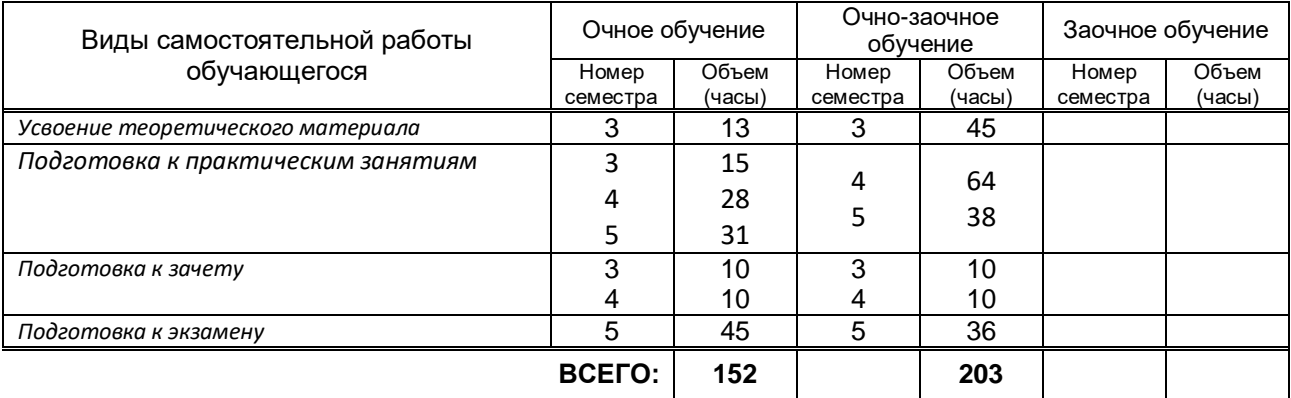

## **7. ОБРАЗОВАТЕЛЬНЫЕ ТЕХНОЛОГИИ**

### **7.1. Характеристика видов и используемых инновационных форм учебных занятий**

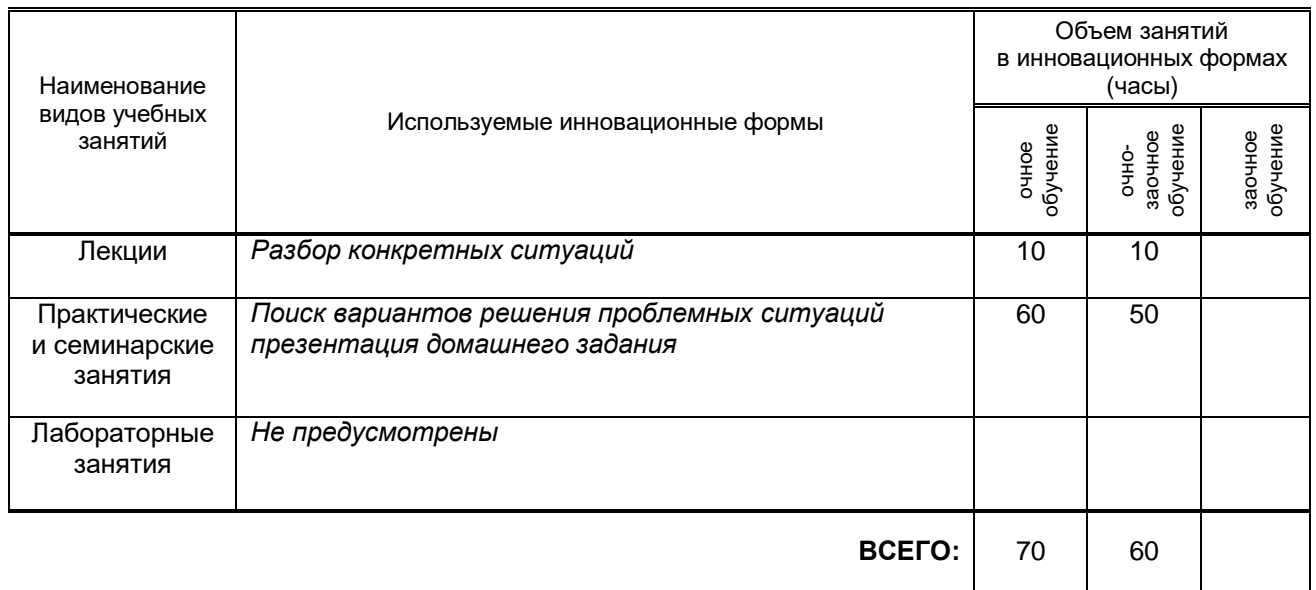

### **7.2. Балльно-рейтинговая система оценивания успеваемости и достижений обучающихся**

### **Перечень и параметры оценивания видов деятельности обучающегося**

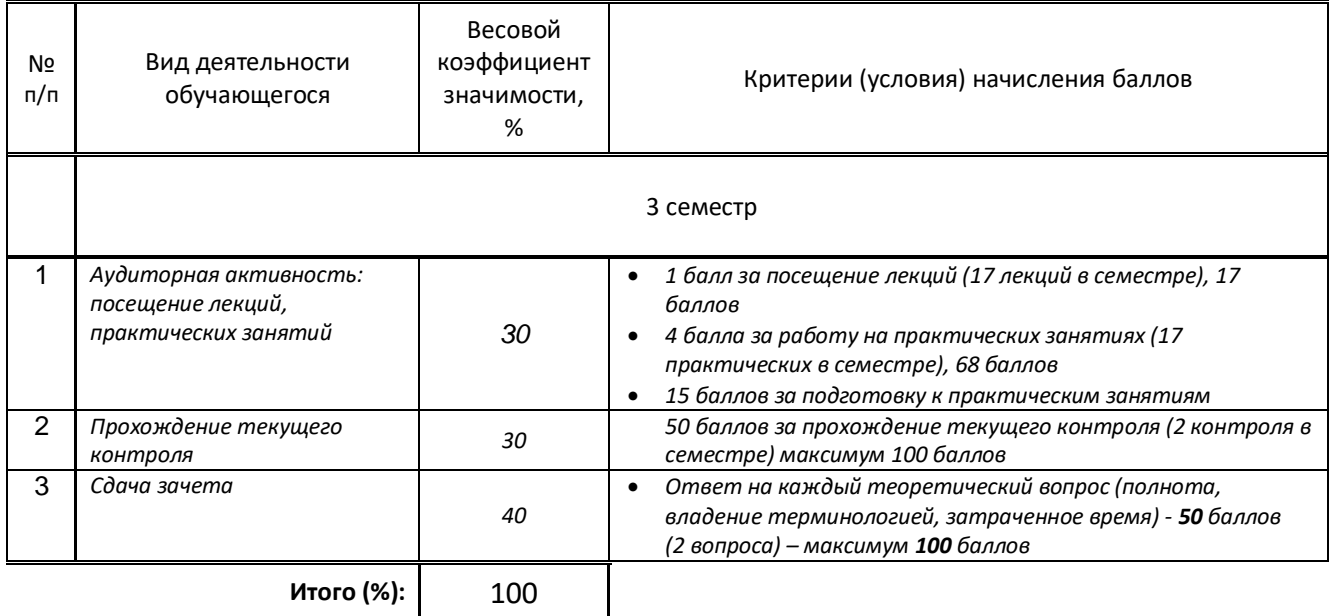

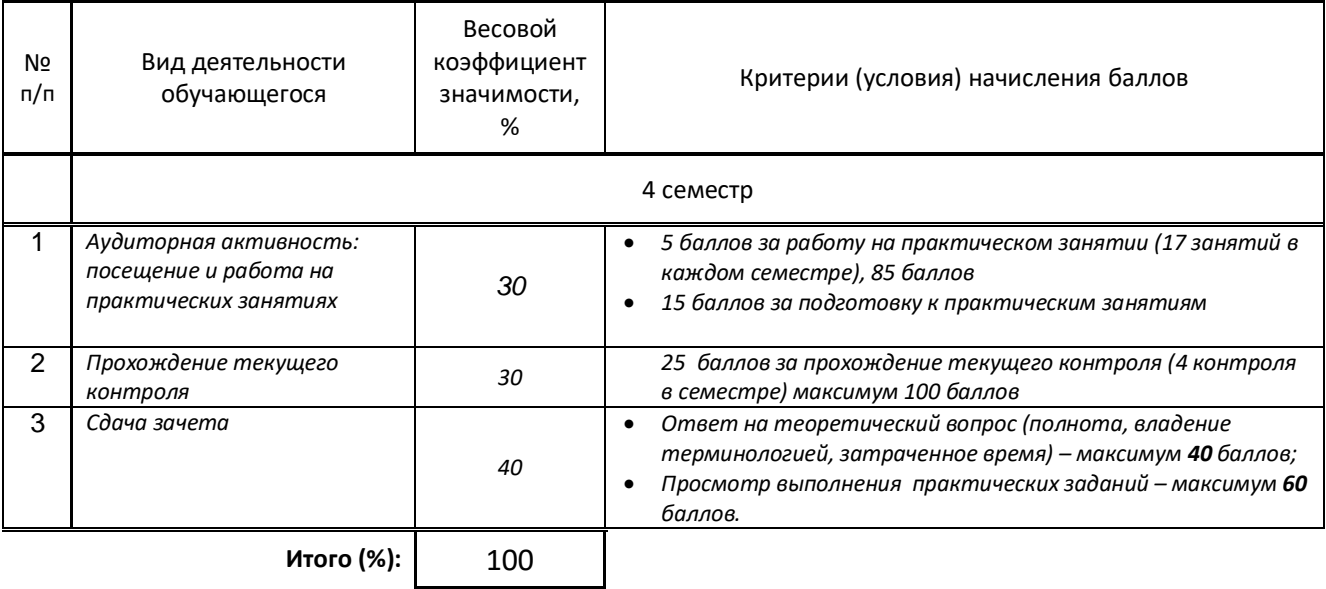

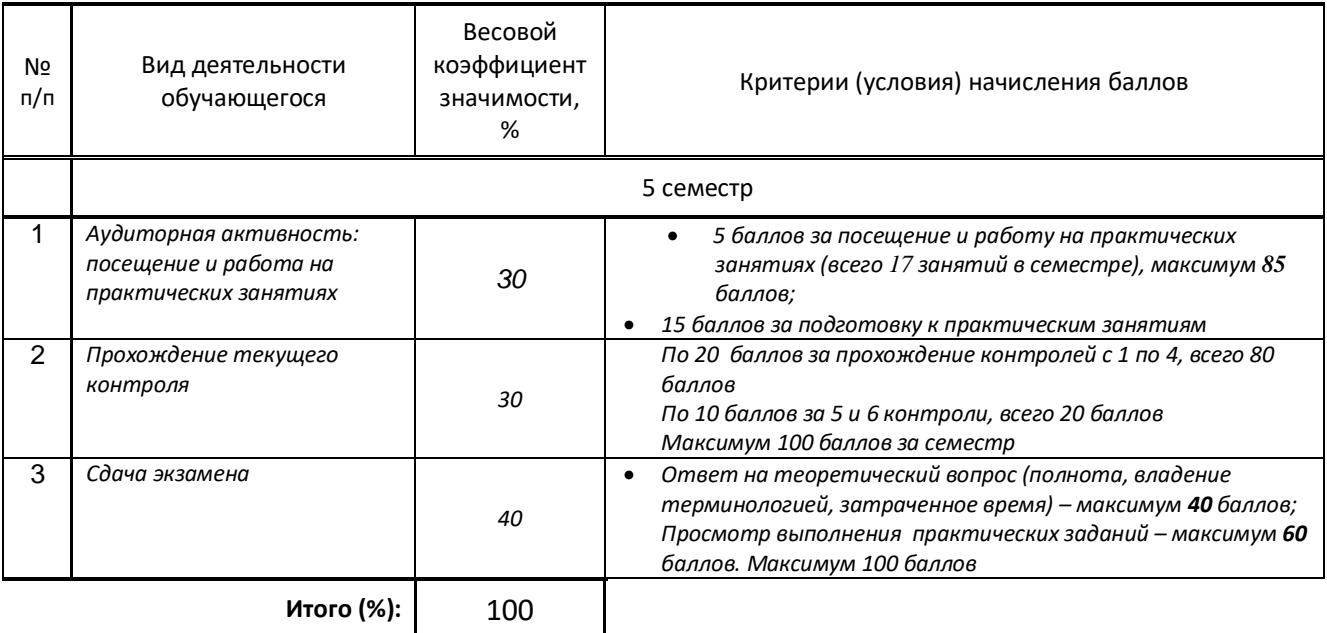

### **Перевод балльной шкалы в традиционную систему оценивания**

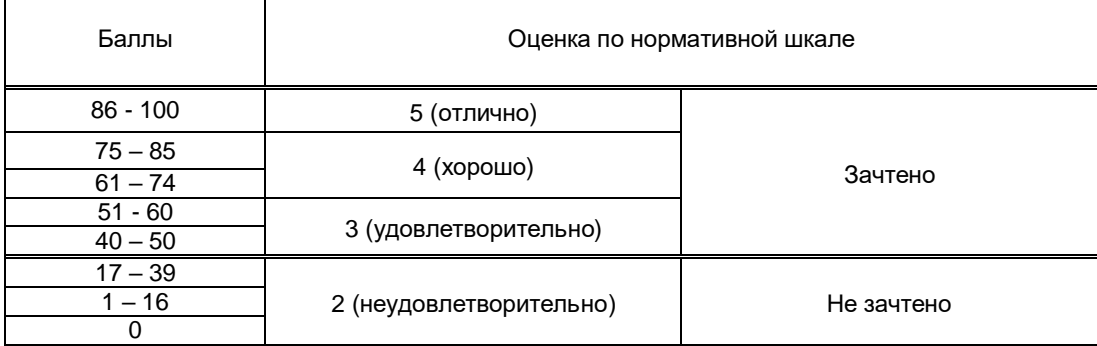

## **8. ОБЕСПЕЧЕНИЕ ДИСЦИПЛИНЫ**

### **8.1. Учебная литература**

- а) основная учебная литература
	- 1. Информационное моделирование в строительстве и архитектуре (с использованием ПК Autodesk Revit) [Электронный ресурс]: учебно-методическое пособие/ — Электрон. текстовые данные.— Макеевка: Донбасская национальная академия строительства и архитектуры, ЭБС АСВ, 2019.— 152 c.— Режим доступа: http://www.iprbookshop.ru/92360.html.— ЭБС «IPRbooks»
	- 2. Основы информационных технологий [Электронный ресурс]/ С.В. Назаров [и др.].— Электрон. текстовые данные.— М.: Интернет-Университет Информационных Технологий (ИНТУИТ), 2016.— 530 c.— Режим доступа: http://www.iprbookshop.ru/52159.— ЭБС «IPRbooks»
	- 3. Трошина Г.В. Моделирование сложных поверхностей [Электронный ресурс]: учебное пособие/ Трошина Г.В.— Электрон. текстовые данные.— Новосибирск: Новосибирский государственный технический университет, 2015.— 91 c.— Режим доступа: http://www.iprbookshop.ru/44965.— ЭБС «IPRbooks»
	- 4. Забелин Л.Ю. Основы компьютерной графики и технологии трехмерного моделирования [Электронный ресурс]: учебное пособие/ Забелин Л.Ю., Конюкова О.Л., Диль О.В.— Электрон. текстовые данные.— Новосибирск: Сибирский государственный университет телекоммуникаций и информатики, 2015.— 259 c.— Режим доступа: http://www.iprbookshop.ru/54792.— ЭБС «IPRbooks»
	- 5. Медведева А.А. Компьютерная графика [Электронный ресурс]: учебное пособие / Медведева А.А. — СПб.: СПбГУПТД, 2020.— 123 c.— Режим доступа: http://publish.sutd.ru/tp\_ext\_inf\_publish.php?id=2020222, по паролю.
	- 6. Бондаренко С.В. Основы 3ds Max 2009 [Электронный ресурс]/ Бондаренко С.В., Бондаренко М.Ю.— Электрон. текстовые данные.— Москва: Интернет-Университет Информационных Технологий (ИНТУИТ), 2016.— 336 c.— Режим доступа: http://www.iprbookshop.ru/73688.html.— ЭБС «IPRbooks»
	- 7. Аббасов И.Б. Основы трехмерного моделирования в 3ds Max 2018 [Электронный ресурс]: учебное пособие/ Аббасов И.Б.— Электрон. текстовые данные.— Саратов: Профобразование, 2019.— 186 c.— Режим доступа: http://www.iprbookshop.ru/88001.html.— ЭБС «IPRbooks»

б) дополнительная учебная литература

- 1. Компьютерная графика [Электронный ресурс]: методические указания / Сост. Ермин Д. А.,Ермина М. А.,Корней Н. Г. — СПб.: СПбГУПТД, 2019.— 46 c.— Режим доступа: http://publish.sutd.ru/tp\_ext\_inf\_publish.php?id=201909, по паролю.
- 2. Компьютерная графика и дизайн [Электронный ресурс]: методические указания / Сост. Пименов В. И., Панасюк К. А. — СПб.: СПбГУПТД, 2020.— 59 c.— Режим доступа: http://publish.sutd.ru/tp\_ext\_inf\_publish.php?id=2020180, по паролю.
- 3. Компьютерная графика. Моделирование, анимация и видео в 3ds MAX [Электронный ресурс]: методические указания / Сост. Пименов В. И., Медведева А. А. — СПб.: СПбГУПТД, 2017.— 72 c.— Режим доступа: http://publish.sutd.ru/tp\_ext\_inf\_publish.php?id=201746, по паролю.
- 4. Компьютерная графика. Основы 3Ds MAX [Электронный ресурс]: методические указания / Сост. Корней Н. Г. — СПб.: СПбГУПТД, 2017.— 47 c.— Режим доступа: http://publish.sutd.ru/tp\_ext\_inf\_publish.php?id=201790, по паролю.
- 5. Южаков М. А. Информационные технологии. Векторная графика: учеб.пособие / М.А. Южаков, - СПб.: ФГБОУ ВО «СПбГУПТД», 2016. – 96 с. [http://publish.sutd.ru/tp\\_ext\\_inf\\_publish.php?id=3521](http://publish.sutd.ru/tp_ext_inf_publish.php?id=3521)
- 6. Максименко Л.А. Выполнение планов зданий в среде AutoCAD [Электронный ресурс]: учебное пособие/ Максименко Л.А., Утина Г.М.— Электрон. текстовые данные.— Новосибирск: Новосибирский государственный технический университет, 2012.— 78 c.— Режим доступа: http://www.iprbookshop.ru/44912.— ЭБС «IPRbooks»
- 7. Ермин Д. А., Ермина М. А., Корней Н. Г. Информационные технологии. Методические указания и контрольные задания к изучению дисциплины «Информационные технологии» для студентов всех форм обучения по направлению подготовки 54.03.01 «Дизайн интерьера» (степень «бакалавр») СПб.: ФГБОУВПО «СПГУТД», 2015. – 82 с. [http://publish.sutd.ru/tp\\_ext\\_inf\\_publish.php?id=2799](http://publish.sutd.ru/tp_ext_inf_publish.php?id=2799)

#### **8.2. Перечень учебно-методического обеспечения для самостоятельной работы обучающихся по дисциплине**

- 1. Спицкий С. В. Эффективная аудиторная и самостоятельная работа обучающихся: методические указания / С. В. Спицкий. — СПб.: СПбГУПТД, 2015. – Режим доступа: [http://publish.sutd.ru/tp\\_get\\_file.php?id=2015811,](http://publish.sutd.ru/tp_get_file.php?id=2015811) по паролю
- 2. Караулова И. Б.Организация самостоятельной работы обучающихся / И. Б. Караулова, Г. И. Мелешкова, Г. А. Новоселов. – СПб.: СПГУТД, 2014. – 26 с. – Режим доступ [http://publish.sutd.ru/tp\\_get\\_file.php?id=2014550](http://publish.sutd.ru/tp_get_file.php?id=2014550)**,** по паролю

#### **8.3. Перечень ресурсов информационно-телекоммуникационной сети "Интернет", необходимых для освоения дисциплины**

- 1. Информационная система «Единое окно доступа к образовательным ресурсам» [Электронный ресурс]. - Режим доступа:<http://window.edu.ru/>
- 2. Электронно-библиотечная система IPRbooks: [http://www.iprbookshop.ru](http://www.iprbookshop.ru/)
- 3. Электронная библиотека учебных изданий СПбГУПТД: [http://publish.sutd.ru](http://publish.sutd.ru/)

#### **8.4. Перечень информационных технологий, используемых при осуществлении образовательного процесса по дисциплине, включая перечень программного обеспечения и информационных справочных систем** *(при необходимости)*

- 1. Windows 10
- 2. OfficeStd 2016 RUS OLP NL Acdmc

### **8.5. Описание материально-технической базы, необходимой для осуществления образовательного процесса по дисциплине**

*1. Стандартно оборудованная компьютерная аудитория*

### **8.6. Иные сведения и (или) материалы**

Не предусмотрено

### **9. МЕТОДИЧЕСКИЕ УКАЗАНИЯ ДЛЯ ОБУЧАЮЩИХСЯ ПО ОСВОЕНИЮ ДИСЦИПЛИНЫ**

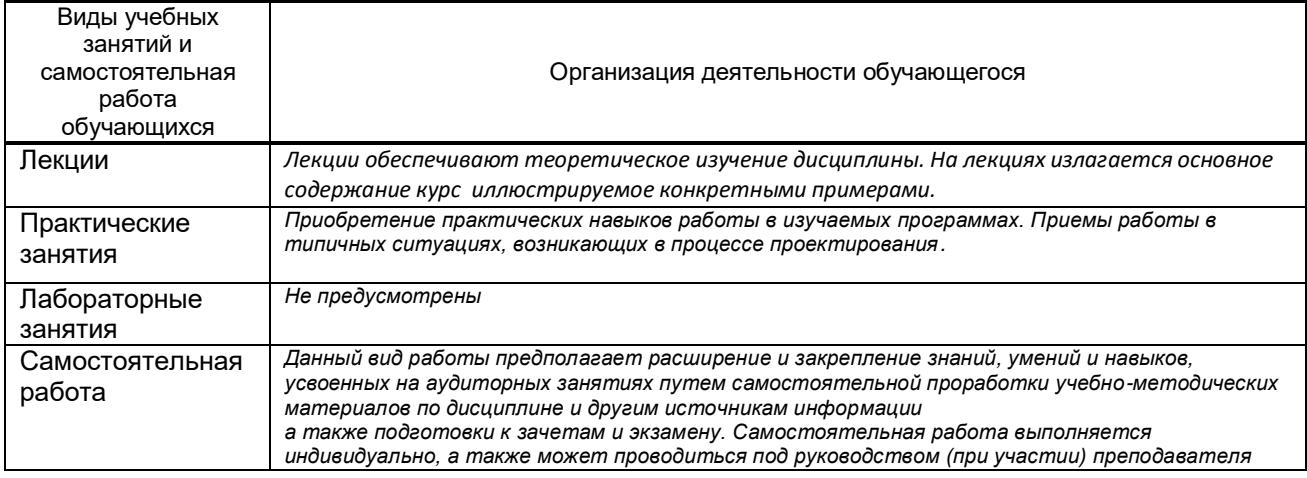

## **10. ФОНД ОЦЕНОЧНЫХ СРЕДСТВ**

# **ДЛЯ ПРОВЕДЕНИЯ ПРОМЕЖУТОЧНОЙ АТТЕСТАЦИИ**

### **10.1. Описание показателей и критериев оценивания компетенций на различных этапах их формирования, описание шкал оценивания**

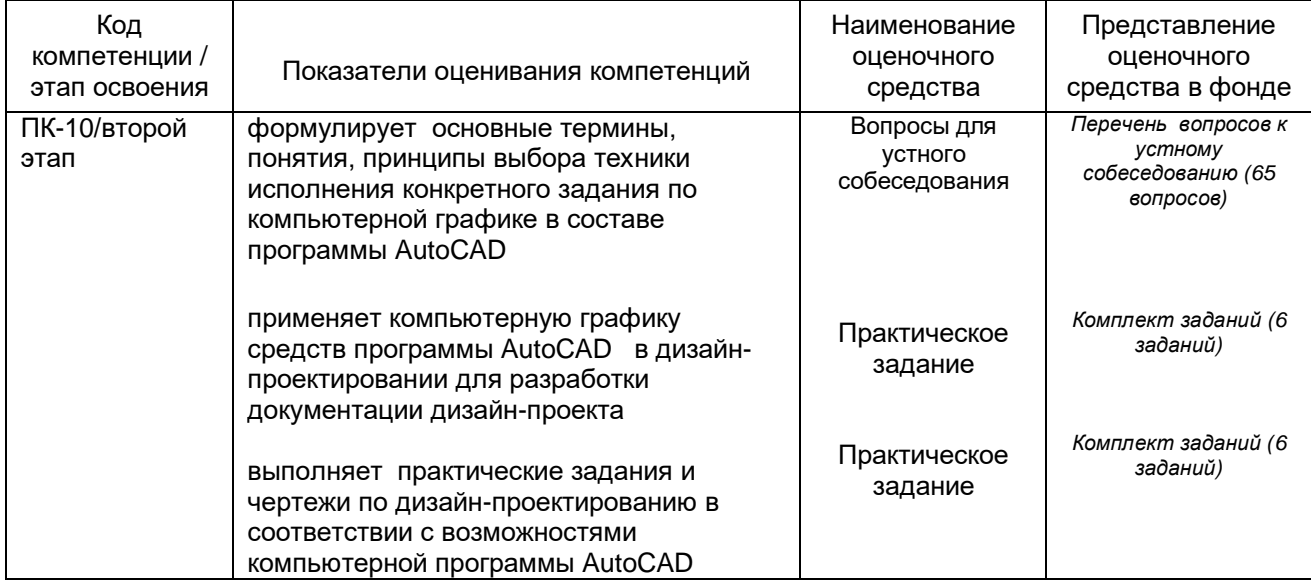

### **10.1.1. Показатели оценивания компетенций на этапах их формирования**

### **10.1.2. Описание шкал и критериев оценивания сформированности компетенций**

### **Критерии оценивания сформированности компетенций**

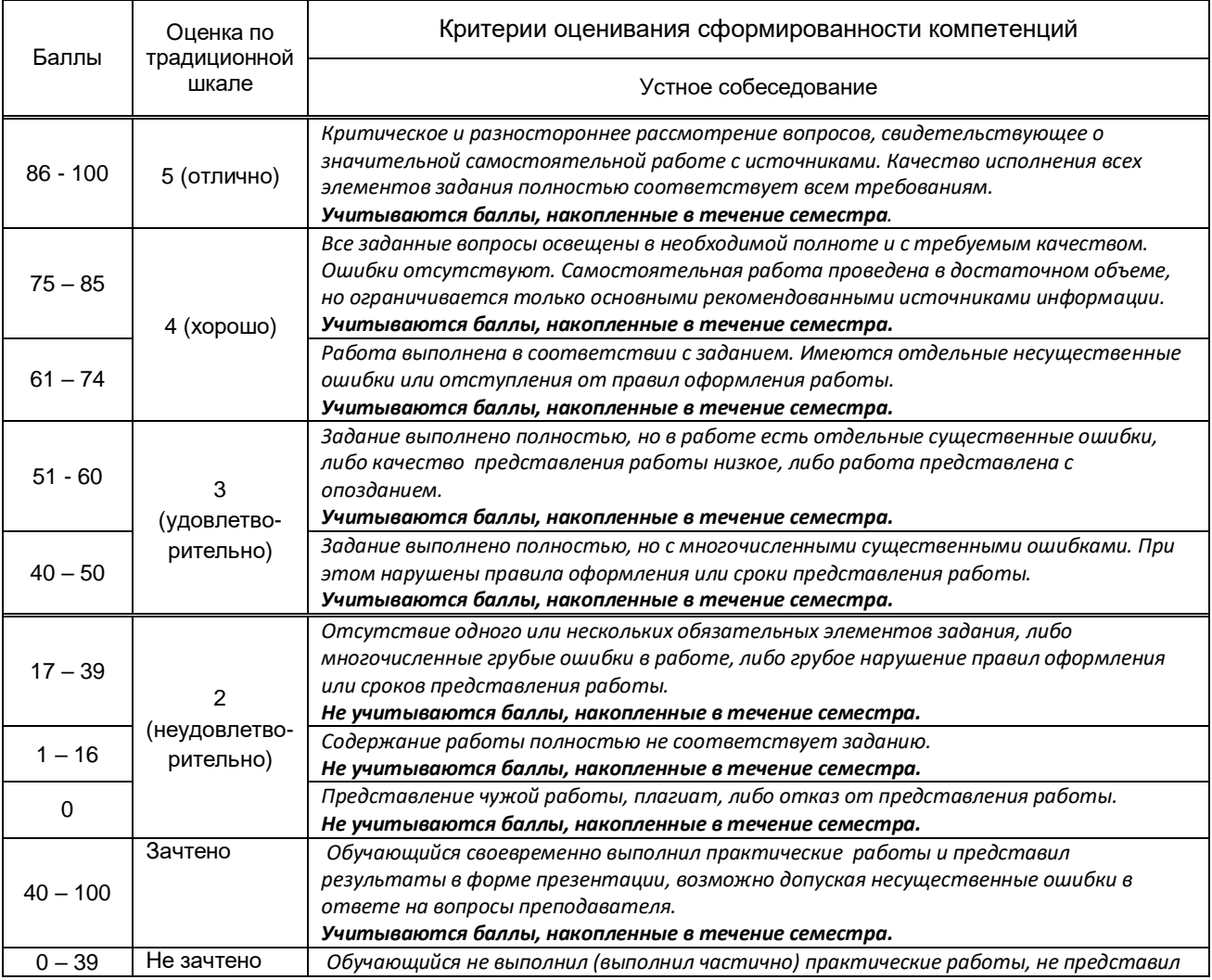

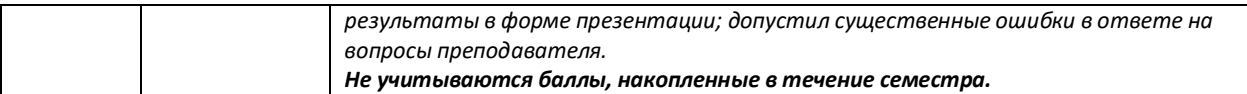

**10.2. Типовые контрольные задания или иные материалы, необходимые для оценки знаний, умений, навыков и (или) опыта деятельности, характеризующие этапы формирования компетенций**

 **10.2.1. Перечень вопросов (тестовых заданий), разработанный в соответствии с установленными этапами формирования компетенций**

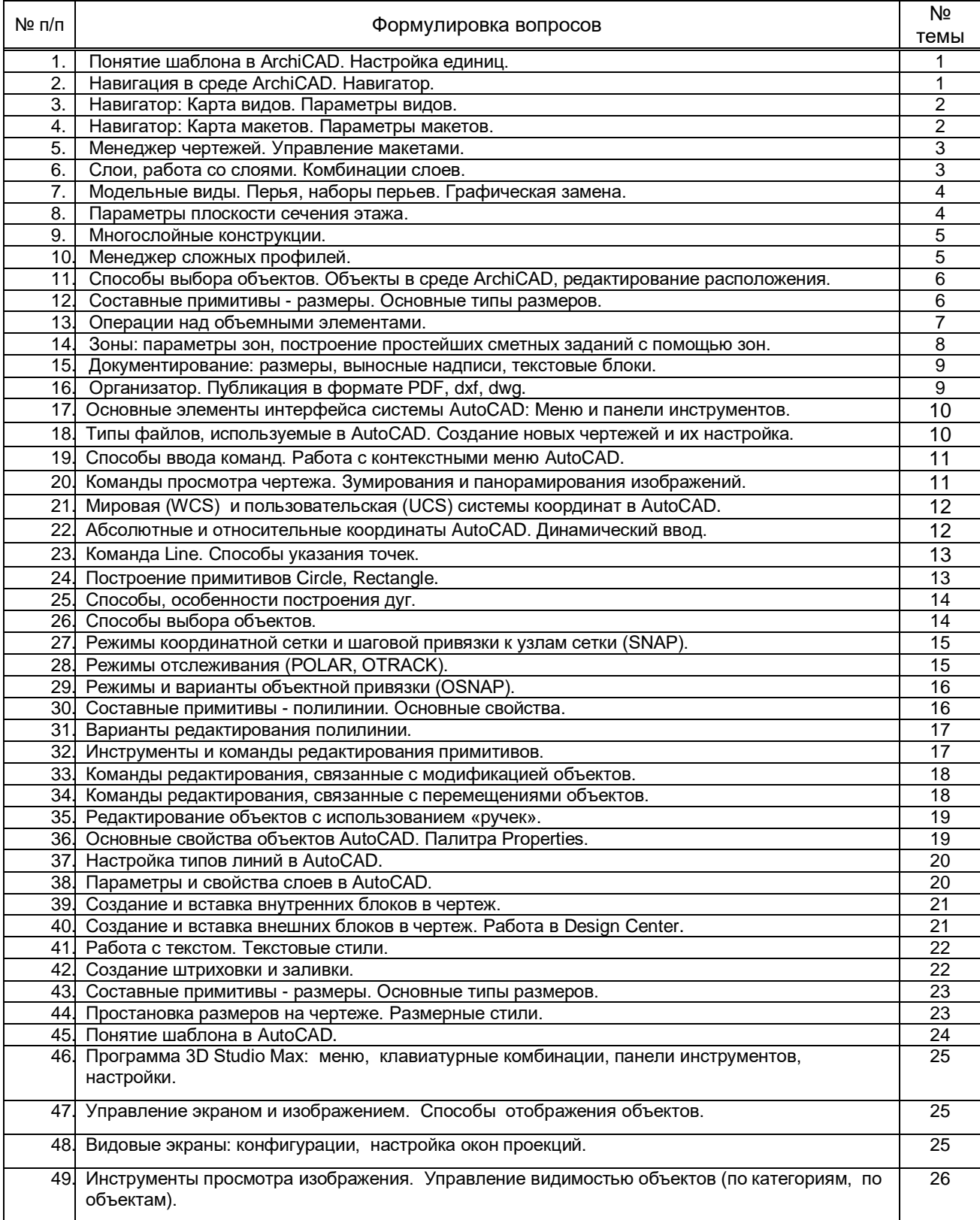

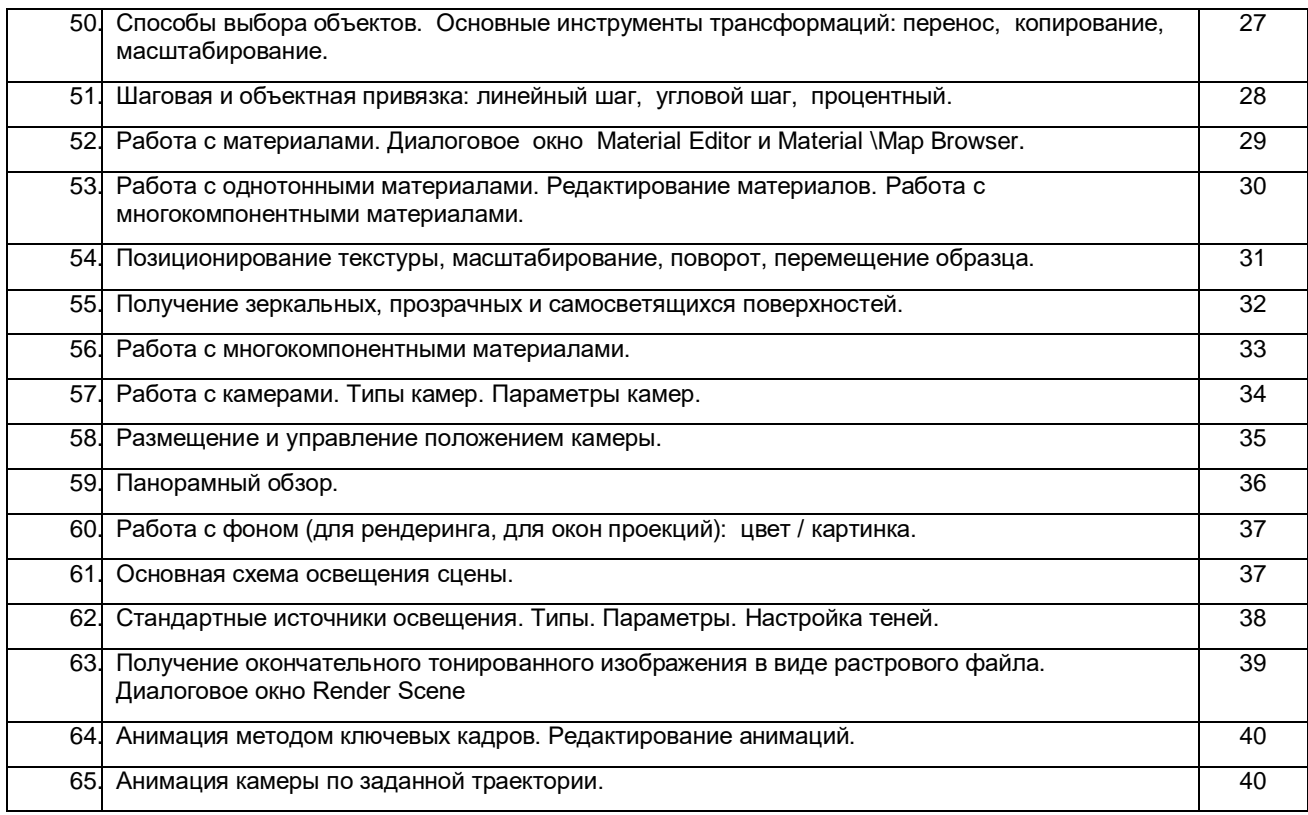

### **Вариант тестовых заданий, разработанных в соответствии с установленными этапами формирования компетенций**

Не предусмотрено

#### **10.2.2. Перечень тем докладов** *(рефератов, эссе, пр.)***, разработанных в соответствии с установленными этапами формирования компетенций** Не предусмотрено

### **Вариант типовых заданий (задач, кейсов), разработанных в соответствии с установленными этапами формирования компетенций**

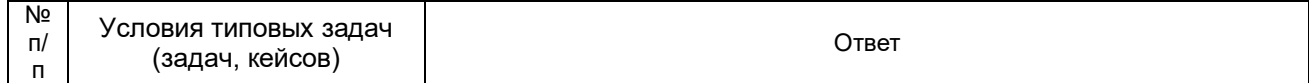

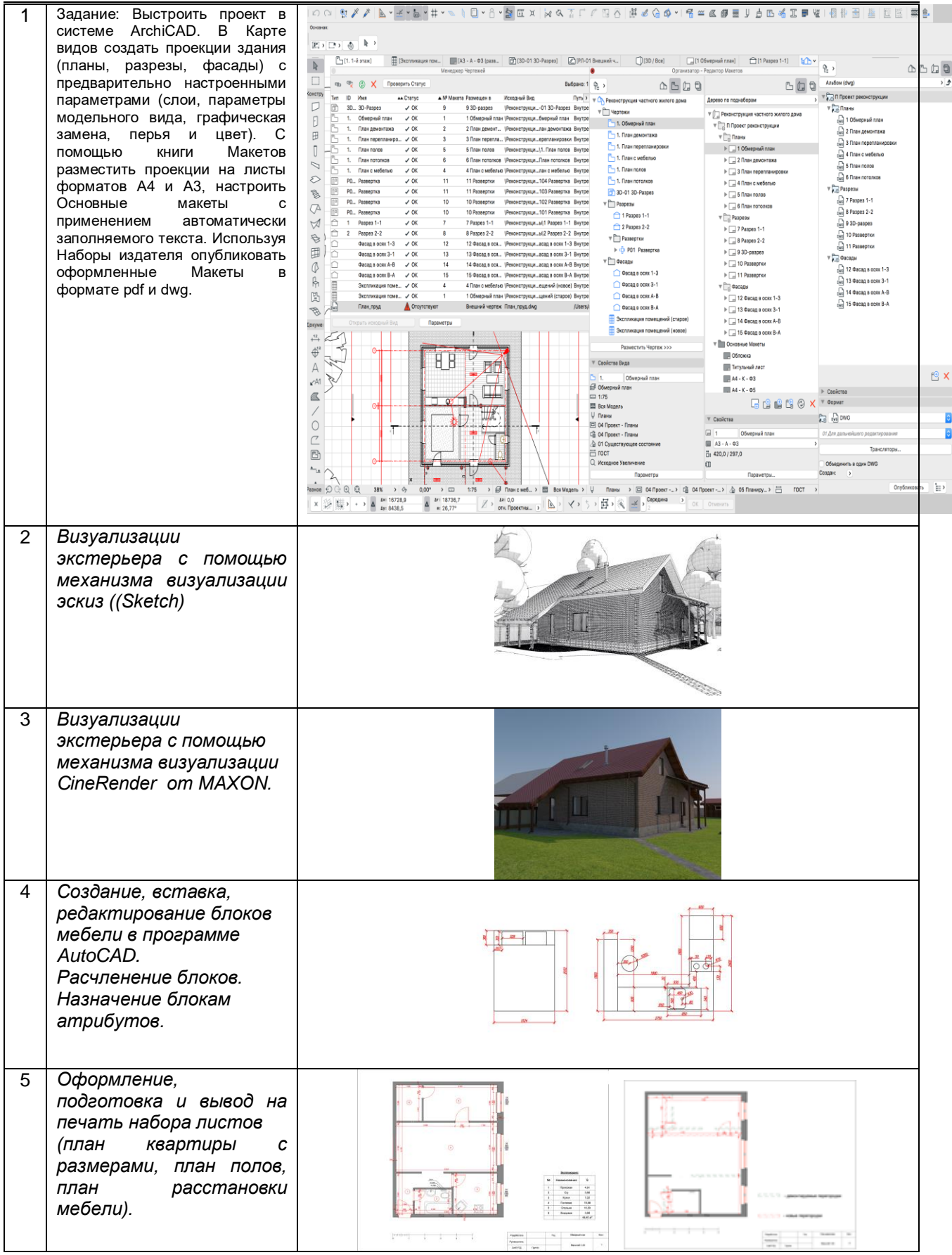

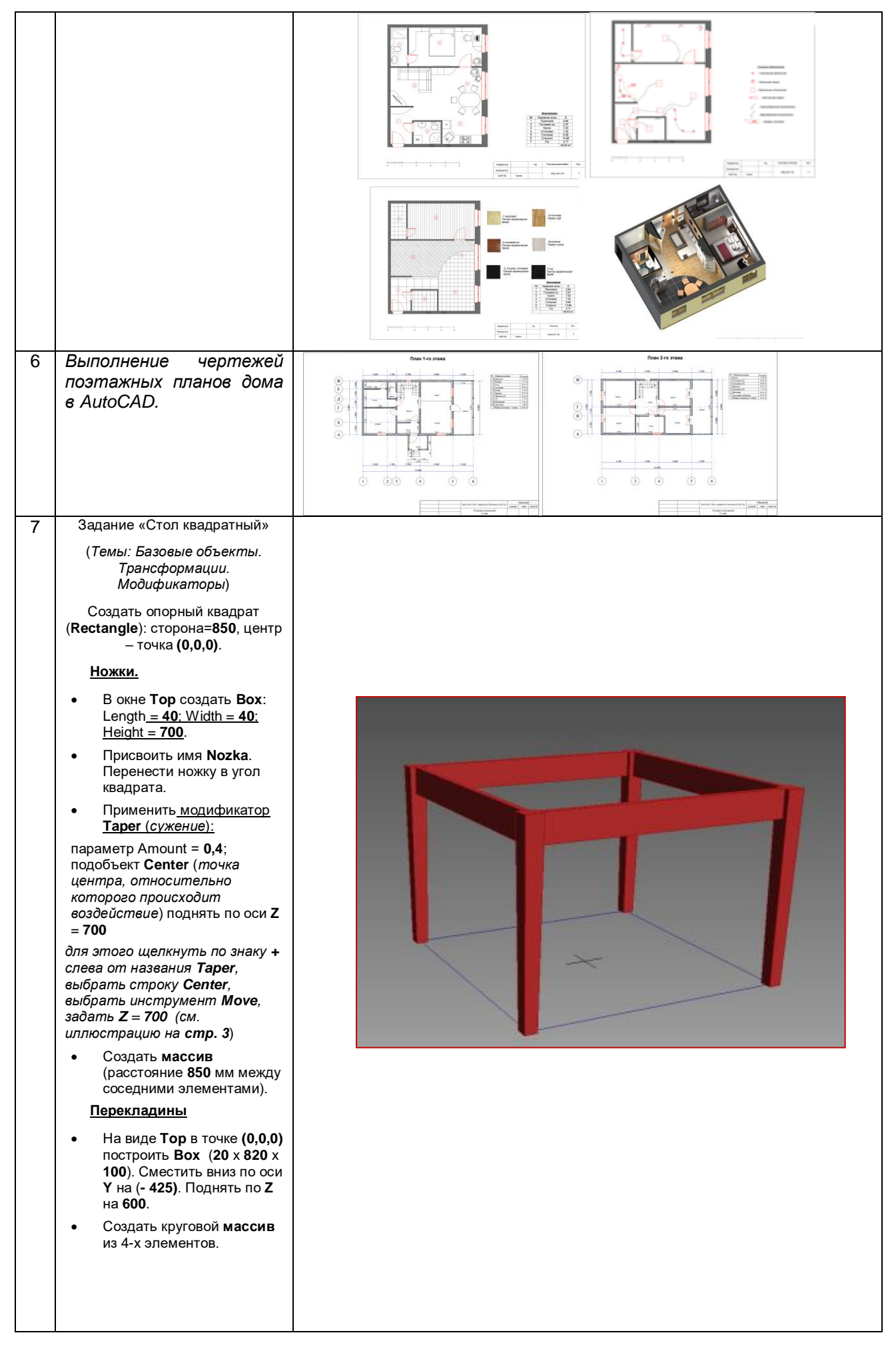

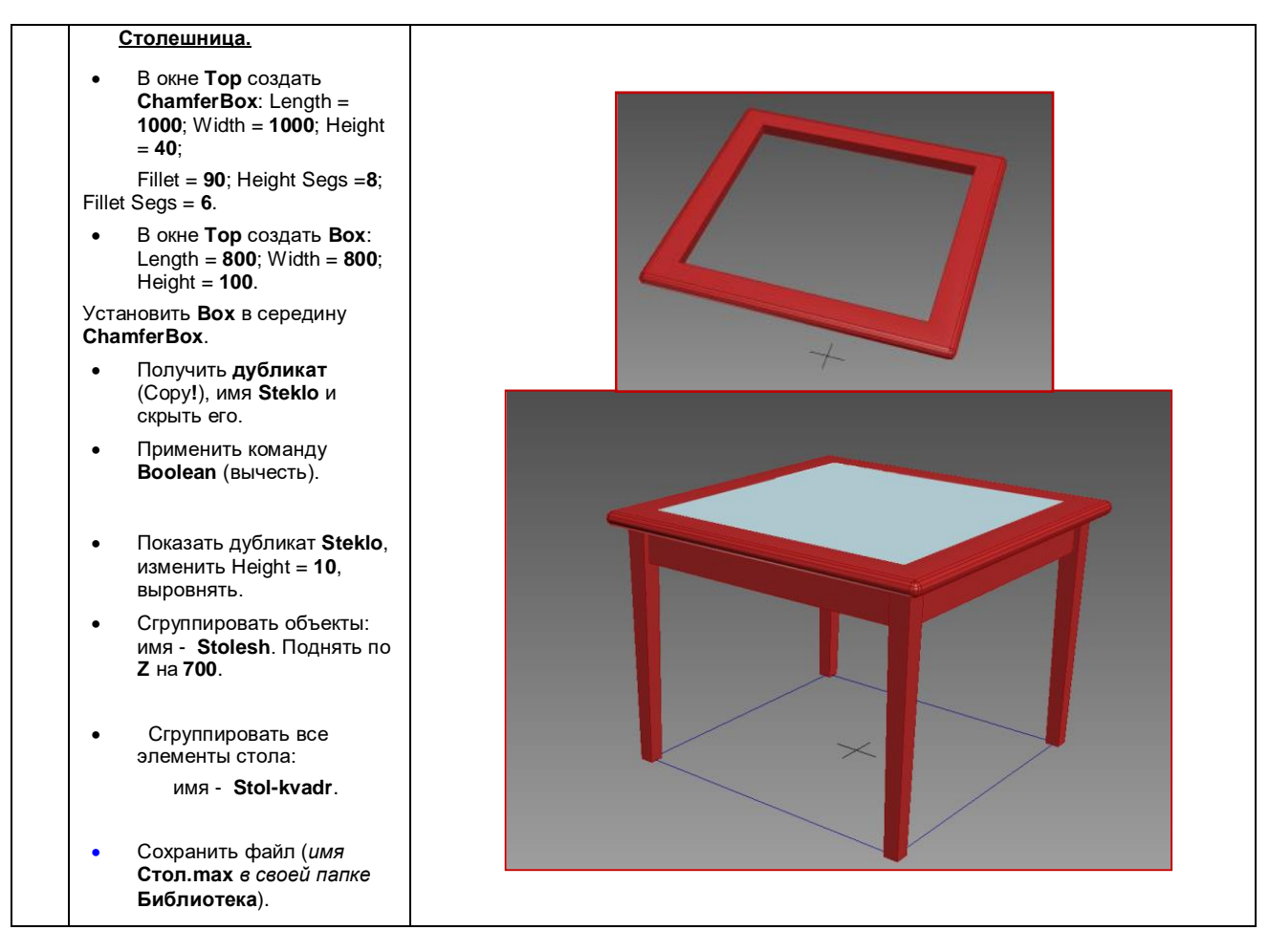

### **10.3. Методические материалы,**

**определяющие процедуры оценивания знаний, умений, владений (навыков и (или) практического опыта деятельности), характеризующих этапы формирования компетенций**

 **10.3.1. Условия допуска обучающегося к сдаче** *(экзамена, зачета и / или защите курсовой работы*) **и порядок ликвидации академической задолженности** 

Положение о проведении текущего контроля успеваемости и промежуточной аттестации обучающихся (принято на заседании Ученого совета 31.08.2013г., протокол № 1)

### **10.3.2. Форма проведения промежуточной аттестации по дисциплине**

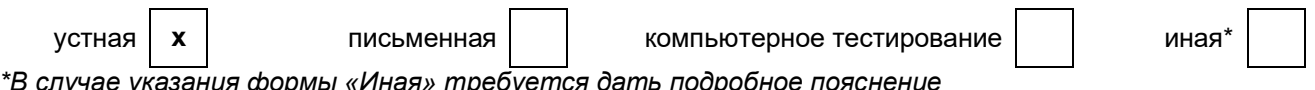

*\*В случае указания формы «Иная» требуется дать подробное пояснение*

 **10.3.3. Особенности проведения** *зачета и экзамена*

- Студент может пользоваться конспектом лекций, фотоматериалами презентаций;
- время на подготовку ответа на вопрос 20 минут, выполнение практического задания 15 минут, ответ – 10-15 минут, сообщение результатов обучающемуся – по завершении ответа.